- (1)カルキングは自動的に単位計算ができます。
- (2)単位の記述法は次の3通りを実現しています。
	- (a)添字型

$$
100_{\rm kg}
$$

(b)かぎ括弧表記

 $100[kg]$ 

- (c)直接表記 この表記では単位部分は青色表示されます。 100kg
- (3)単位記号と変数の名前の重複が可能です。 このためメートルでmという記号を使用していても、mという 変数を混在して使用できます。
- (4)ユーザ独自の単位を登録できる。ここで漢字の単位も登録できます。

自動計算結果  $10_{km} + 200_m = 10_{km} 200_m$   $0.45_{km} + 400_m + 20.5_m = 870.5_m$ 特定の単位を指定した時の計算結果  $0.45<sub>km</sub>+400<sub>m</sub> =<sub>cm</sub>$   $0.45<sub>km</sub>+400<sub>m</sub> = 85000<sub>cm</sub>$ 

## 変数および置き換え計算機能

間口=12.5<sub>m</sub> 奥行き=20.4<sub>m</sub>

面積=間口×奥行き=12.50  $\leq$  × 20.40  $\leq$  =255  $\leq$  =255  $\leq$ 

物理の複雑な単位計算例 オンナイン → 特殊な単位計算

$$
m_0 = 5.6_{kg} \t v = 3.9_{m/s}
$$
  
\n
$$
E = \frac{1}{2} m_0 v^2 = \frac{1}{2} \times 5.6_{kg} \times (3.9_{m/s})^2 = 42.59_{J}
$$

 $\sin^{-1}$ 0.475=28°21'33.66"  $0<sub>5</sub>$ 

$$
J \qquad \frac{85}{120} = 70.83_{\%}
$$

★ 単位換算例(ここではかぎ括弧表示で示す)

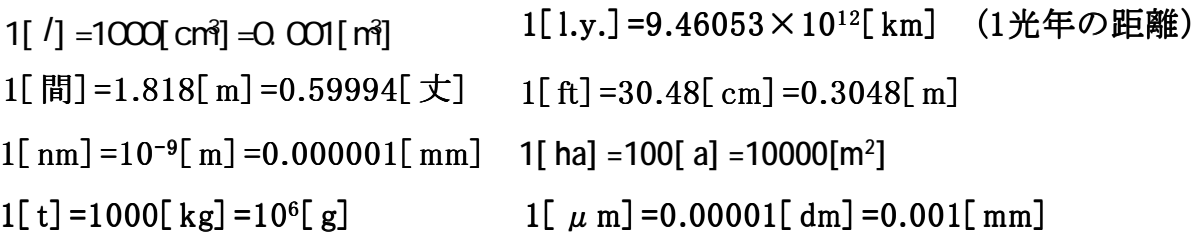